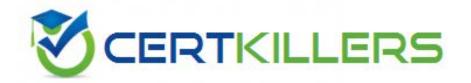

# **Microsoft**

# 70-569-CSharp

Transition your MCPD Enterprise Application Developer Skills to MCPD Enterprise Application Developer 3.5 Part 2 It can be instantiated only once.

What should you do?

- A. Create a public class along with an internal constructor.
- B. Create an internal class along with an internal constructor.
- C. Create a public class along with a private constructor. Expose a public static method that returns an instance of the class.
- D. Create an internal class along with a private constructor. Expose an internal static method that returns an instance of the class.

#### **Answer:** D

# **QUESTION:** 98

You create an application by using Microsoft Visual Studio .NET 2008 and the .NET Framework 3.5. You plan to create the presentation layer of the application. Users will access the application on Windows Vista client computers that have the .NET Framework 3.5 installed. You need to ensure that the application meets the following requirements:

It runs in Microsoft Internet Explorer.

It provides maximum usability by using 3D graphics and animations.

It does not require additional components to be installed on the client computers.

What should you do?

- A. Use a Microsoft ASP.NET application.
- B. Use a Microsoft Silverlight application.
- C. Use Windows Presentation Foundation Browser Application.
- D. Use a Windows Presentation Foundation application along with the ClickOnce deployment.

#### **Answer: C**

## **QUESTION:** 99

You create an application by using Microsoft Visual Studio 2008 and the .NET Framework 3.5. The application is hosted on a Web server that runs Microsoft Windows Server 2003. It connects to a third- party system by using Web service calls. The third-party system experiences occasional unplanned outages. When a system outage occurs, the application must perform the following tasks:

Log error details.

Notify an on-call technician.

You need to develop a strategy to perform the required tasks. What should you do?

A. Use the System.Diagnostics.EventLog and the System.Net.Mail namespaces.

- B. Use the System.Diagnostics.EventLog and the System.Net.PeerToPeer namespaces.
- C. Use the System.IO.Log namespace and the System.Diagnostics.Trace class.
- D. Use the System.IO.Log and the System.Diagnostics.Eventing.Reader namespaces.

#### **Answer:** A

# **QUESTION:** 100

You are creating a Windows Communication Foundation service by using Microsoft .NET Framework 3.5. You write the following code segment.

```
namespace MyServices
{
[ServiceContract()]
interface IManageOrders
{
...
}
```

The service metadata must be exposed at the relative address named meta.

You need to add an endpoint element to the app.config file of the service host. Which code fragment should you add?

```
A. <endpoint address="meta" binding="wsHttpBinding" contract="IManageOrders" />
B. <endpoint address="meta" binding="wsHttpBinding"
contract="MyServices.IMetadataExchange" />
C. <endpoint address="meta" binding="mexHttpBinding" contract="IMetadataExchange" />
D. <endpoint address="meta" binding="mexHttpBinding"
contract="MyServices.IManageOrders" />
```

# **Answer:** C

#### **QUESTION:** 101

You create a Windows Communication Foundation (WCF) application by using Microsoft Visual Studio 2008 and the .NET Framework 3.5. You create a WCF service by using the following code segment. (Line numbers are included for reference only.)

```
01 [ServiceContract]
02 public interface IContosoService
03 {
04 [OperationContract]
06 void ProcessTransaction();
07 }
09 public class ContosoService : IContosoService
```

```
10 {
11 public void ProcessTransaction() {
12 try {
13 BusinessComponent.ProcessTransaction();
14 }
15 catch (ApplicationException appEx) {
17 }
18 }
19 }
```

The BusinessComponent.ProcessTransaction method will only throw exceptions from the ApplicationException type. You plan to debug the WCF service. You need to ensure that the WCF service meets the following requirements:

Detailed exception information is provided to the client application.

Subsequent calls can be issued to the service by using the same proxy intance after an exception is caught in the client application.

What should you do?

A. Add the following code segment at line

08.[ServiceBehavior(IncludeExceptionDetailInFaults=true)] Add the following code segment at line 16. throw appEx;

B. Add the following code segment at line 05.

[FaultContract(typeof(ApplicationException))] Add the following code segment at line 16. throw appEx;

C. Add the following code segment at line

08.[ServiceBehavior(IncludeExceptionDetailInFaults=true)] Add the following code segment at line 16. throw new FaultException<ApplicationException>(appEx);

D. Add the following code segment at line 05.

[FaultContract(typeof(ApplicationException))] Add the following code segment at line 16. throw newFaultException<ApplicationException>(appEx);

#### **Answer:** D

## **QUESTION:** 102

You are creating a Windows Communication Foundation service by using Microsoft .NET Framework 3.5. The service has an operation contract named GetMessage. You write the following code segment to implement the service. (Line numbers are included for reference only.)

```
01 public Message GetMessage()
02 {
```

03 Message msg=null;

04 string action="GetMessageResponse";

05 MessageVersion ver=MessageVersion.Default;

06 FileStream stream=new FileStream(@"D:\File.xml", 07 FileMode.OpenOrCreate);

09 return msg;

10 }

You need to send the contents of the File.xml file to a client application by using the SOAP body. Which code segment should you insert at line 08?

A. msg=Message.CreateMessage(ver, action, stream);

- B. XmlReader reader=XmlReader.Create(stream);msg=Message.CreateMessage(ver, action, reader);
- C. XmlWriter writer=XmlWriter.Create(stream);msg=Message.CreateMessage(ver, action, writer);
- D. XmlObjectSerializer ser=new

DataContractSerializer(typeof(XmlDocument));msg=Message.CreateMessage(ver, action, stream, ser);

**Answer:** B

# Download Full Version From https://www.certkillers.net

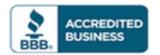

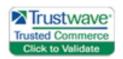

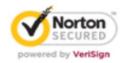

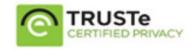

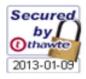

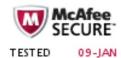

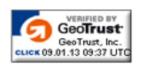

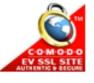

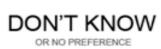